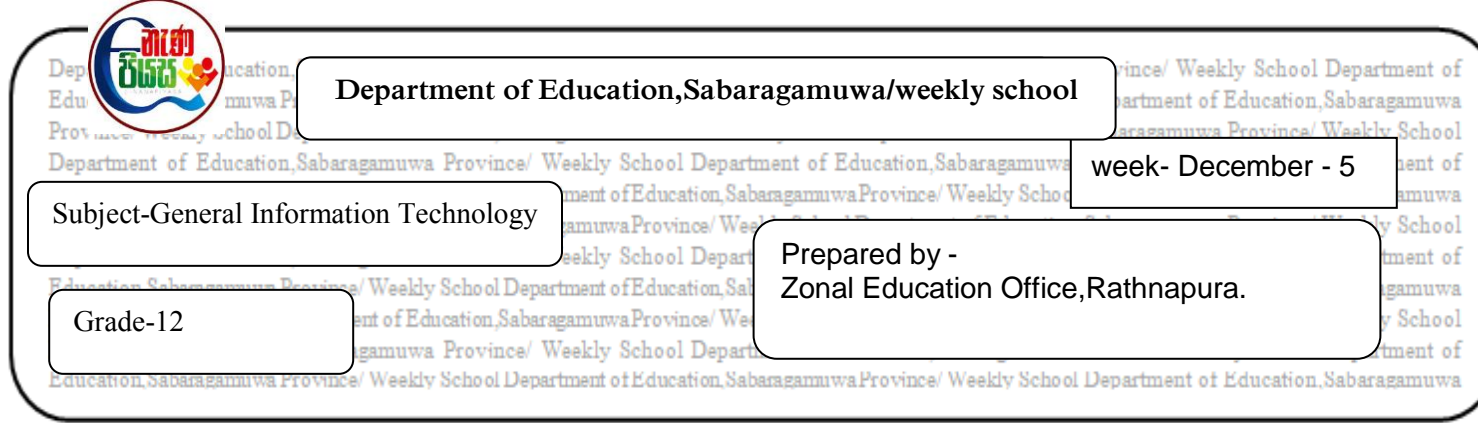

- 1. Write down two characteristics of good quality presentation.
- 2. Following are some of the icons in view Tab of MS Power point software.Write the names of icons labeled as A,B,C and D from the bracket. **(reading view,slide show,slide sorter,normal view)**

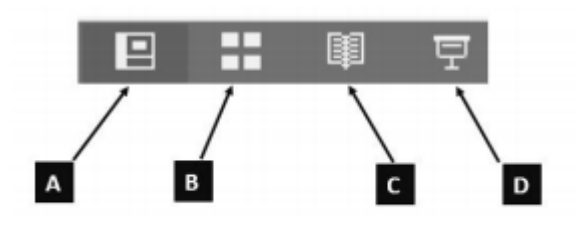

3. Below are some slides that used to create electronic presentation.What is the facility of an electronic presentation software can be used to change the content arrangement of a slide from 1 to figure 2.

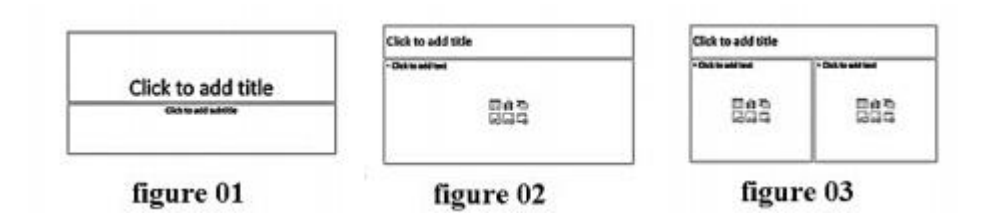

4. Write four different multimedia tools which can be included into a slide when creating an electronic presentation.